CISCO3550<sup>%</sup> "

## PDF and the set of the set of the set of the set of the set of the set of the set of the set of the set of the

https://www.100test.com/kao\_ti2020/571/2021\_2022\_CISCO3550\_ E4\_c101\_571882.htm

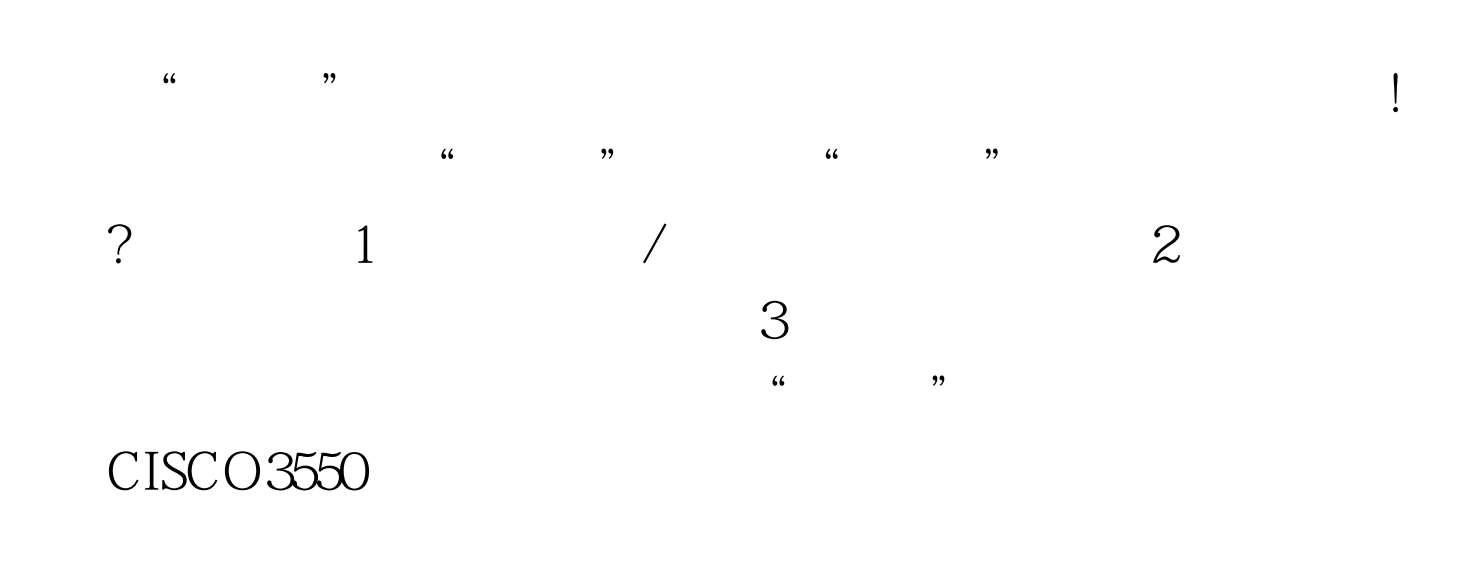

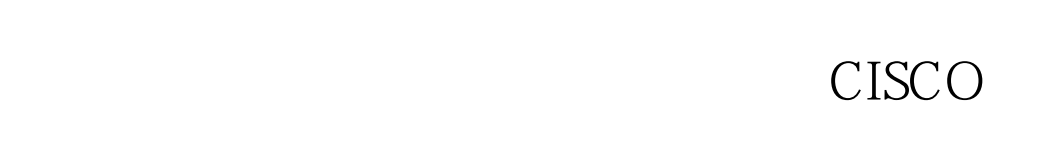

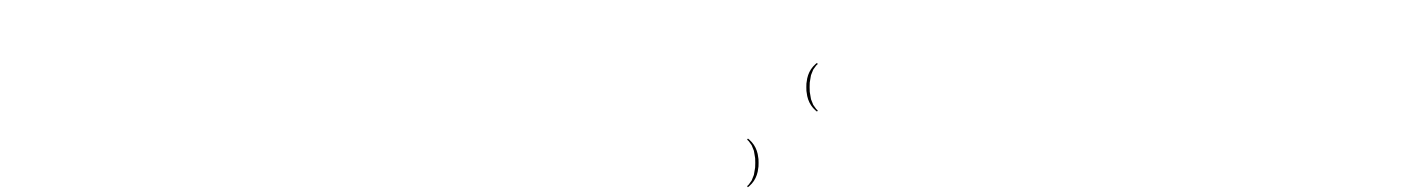

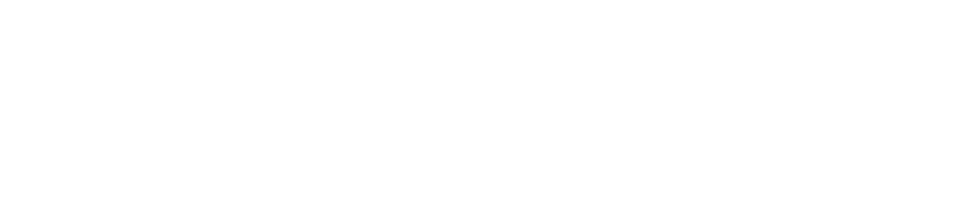

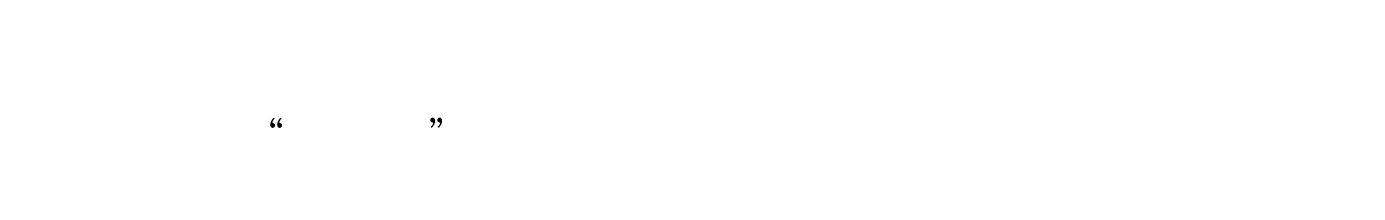

 $($  4) "

 $\gamma$  $\frac{1}{2}$  and  $\frac{1}{2}$  is the contract of  $\frac{1}{2}$  is the contract of  $\frac{1}{2}$  is the contract of  $\frac{1}{2}$  is the contract of  $\frac{1}{2}$  is the contract of  $\frac{1}{2}$  is the contract of  $\frac{1}{2}$  is the contract of  $\frac{$  $\overline{\text{CISCO}}$ :一、更换端口. 二、重启交换机都无法实现,因为一来这台  $\alpha$ , and the contract of the contract of the contract of the contract of the contract of the contract of the contract of the contract of the contract of the contract of the contract of the contract of the contract of the  $\kappa$ 步骤1:查看日志/端口的状态 登录进入交换机后,执行show  $log$   $21w6d$ : %ETHCNTR-3-LOOP\_BACK\_DETECTED: Keepalive packet loop-back detected on FastEthernet0/20. 21w6d: %PM-4-ERR\_DISABLE: loopback error detected on Fa0/20, putting FaO/20 in err-disable state 到第20端口出现了环路,所以将该端口置于了err-disable状态 Switch# show inter fa0/20 status Port Name Status Vlan Duplex Speed Type Fa0/20 link to databackup err-disabled 562 auto auto 10/100BaseTX err-disabled

 $\frac{1}{2}$  . The contract of the contract of the contract of the contract of the contract of the contract of the contract of the contract of the contract of the contract of the contract of the contract of the contract of t

errdisable recovery cause ?

Switch(config) #errdisable recovery cause ? all Enable timer to recover from all causes bpduguard Enable timer to recover from BPDU Guard error disable state channel-misconfig Enable timer to recover from channel misconfig disable state dhcp-rate-limit Enable timer to recover from dhcp-rate-limit error disable state dtp-flap Enable timer to recover from dtp-flap error disable state gbic-invalid Enable timer to recover from invalid GBIC error disable state l2ptguard Enable timer to recover from l2protocol-tunnel error disable state link-flap Enable timer to recover from link-flap error disable state loopback Enable timer to recover from loopback detected disable state pagp-flap Enable timer to recover from pagp-flap error disable state psecure-violation Enable timer to recover from psecure violation disable state security-violation Enable timer to recover from 802.1x violation disable state udld Enable timer to recover from udld error disable state unicast-flood Enable timer to recover from unicast flood disable state vmps Enable timer to recover from vmps shutdown error disable state

Switch(config) #errdisable recovery cause loopback

 $\mathcal{C}$ 骤3:显示被置于错误状态端口的恢复情况 Switch# show errdisable recovery ErrDisable Reason Timer Status -----------------

-------------- udld Disabled bpduguard Disabled security-violatio Disabled channel-misconfig Disabled vmps Disabled pagp-flap Disabled dtp-flap Disabled link-flap Disabled gbic-invalid Disabled l2ptguard Disabled psecure-violation Disabled gbic-invalid Disabled dhcp-rate-limit Disabled unicast-flood Disabled loopback Enabled Timer interval: 300 seconds Interfaces that will be enabled at the next timeout: Interface Errdisable reason Time left(sec) ---------

----------------- -------------- Fa0/8 loopback 276 Fa0/17 loopback 267 Fa0/20 loopback 250

 $\frac{1}{2}$ ,  $\frac{1}{2}$ ,  $\frac{1}{2}$ ,

 $\kappa$  and  $\kappa$  is the contract of  $\kappa$  or  $\kappa$  or  $\kappa$  and  $\kappa$  or  $\kappa$  or  $\kappa$  or  $\kappa$  or  $\kappa$  or  $\kappa$  or  $\kappa$  or  $\kappa$  or  $\kappa$  or  $\kappa$  or  $\kappa$  or  $\kappa$  or  $\kappa$  or  $\kappa$  or  $\kappa$  or  $\kappa$  or  $\kappa$  or  $\kappa$ 

(FaO/8 FaO/17 FaO/20) 276 267

 $250$ 

资料 100Test 下载频道开通,各类考试题目直接下载。详细请 www.100test.com